#### Visit our workshop ['Twinkle your shiny app'](https://mirai-solutions.ch/services/workshops/shinyapp-adv/)

Register Now!

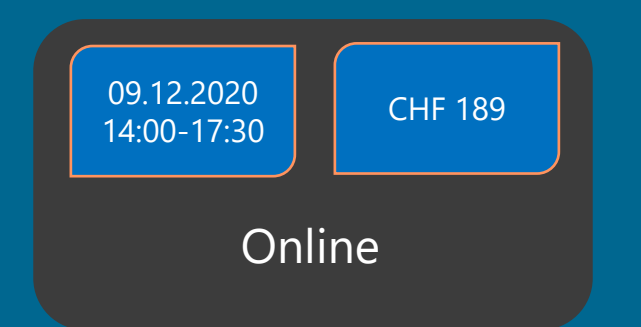

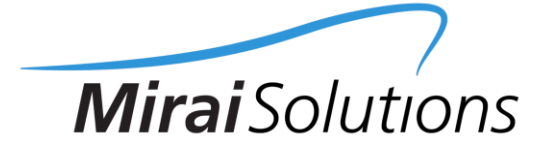

[www.mirai-solutions.com](https://mirai-solutions.com/)  $\Box$  [training@mirai-solutions.com](mailto:training@mirai-solutions.com) **the Check our [workshop offer](https://mirai-solutions.ch/services/workshops/)** 

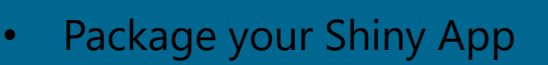

- Structure your app in modules
- Add advanced input
- Play with conditional panels
- Communicate with your users
- Try out dashboard layouts

# **4. Manage the dependencies**

Define the dependencies within the package. Apply renv to ensure using the packages with specific versions.

## **5. Use modules**

If you are going to copy-paste a functionality, create a module instead. Shiny modules are isolated and re-usable pieces of code, acting as a coordinator between the UI and the backend.

## **3. Test**

Automate unit testing to ensure that single functions keep working as expected. It's a time investment up front, but it will save you hours of debugging and struggling. Add integration tests to ensure the interactions between reactives remain smooth. Test performance too.

## **1. Master reactivity**

You've for sure heard of Shiny being lazy. Use a reactlog to visualize the dependency structure, which can quickly get complicated if you use many reactive expressions.

# **2. Structure your**

#### **app**

Create your app within an R package. As complexity increases, extend the structure: split the logic & big calculations in reusable modules and functions.

leactive

# **7. Ease the maintenance**

Document the code, make sure to explain complex chunks of code. Select meaningful variables, functions and files names, adopt a naming convention. Get inspired by R best practice syntax.

**leactive** schedule endpoint invalidateLater() prevent *isolate* expression output render\*() update eventReactive()

Reactive

conductor

Reactive source

input-

reactiveValue()

## **6. Debug**

Unfortunately at some point something will go wrong: unexpected errors, weird results or values not getting reevaluated. Read the tracebacks, use the interactive debugger, figure out what is causing the issue with the help of `browser()`. If a reactive does not what it is supposed to, then use the basic technique of message() to print the calculated value.